# TDD in Python

"Why", but mostly "how"

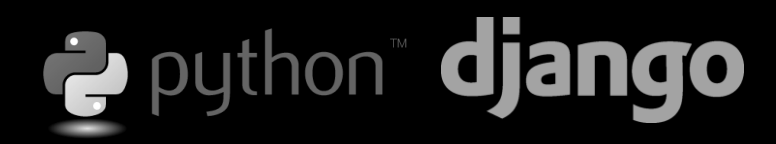

#### **Hi, I'm Tudor** Pythonista

Odeon Consulting Group Pte Ltd – www.od-eon.com Grok Media Pte Ltd – www.grokprojects.com

Developing web applications in Django (because it's awesome!), but mostly because it's Python.

"Test-driven development is not about testing. Testdriven development is about development (and design), specifically improving the quality and design of code. The resulting unit tests are just an extremely useful by-product."

> by Jason Diamond http://bit.ly/python-tdd

#### Will Code for Food:

### Story of a test

 $ASP$  3.0 **PHP 4/5**  $Cnc$ luding  $00$ Pear, PECL,  $etc.$ SQL Server 6.5, 2000  $0$ racle MySQL

www.hetemeel.com

# create a generic user (Steve is born) # add this user to the business group (he becomes a business owner) # create an Organisation # set permision for the organisation # Steve becomes part of the organisation # Steve defines a start and end date for the contest # Steve creates a contest and check if it was saved (URL check) # check if appears in organisation admin panel (URL check) # Steve tries to score points # gotcha! The owner of the of the contest can't score points # Mary signs up # Mary tries to score # no luck. The contest is not live yet # make the contest live # Mary scores 3 times, trough the AJAX URL # Stephanie is playing too # Susan want's to play, but the contest has reached the players maximum so she can't score # Mary, being a simple-minded user, shouldn't have access to the contest list page (URL permissions check)

extracted from the code-base of Grokking.it, http://grokking.it/

It's important to test what users can and can NOT do, otherwise you might be surprised by loopholes in the logic.

### Testing Files

**53 NEW YORK CITY EDITION** 

- · images, media content
- · archives
- · etc.

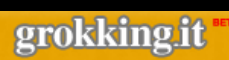

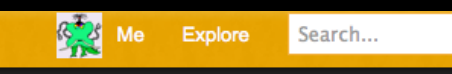

 $Q$ 

#### **Upload Game**

You can upload 97.7 MB.

## **In Python file handling:**

- built-in file-handling
- PIL for images
- zipfile for archive
- pisa for .pdf
- plethora of other libs for various filetype

## **In Django file handling:**

- files are associated with database entries
- models.FileField()
- models.ImageField()
- ImageKit for file processing http://bit.ly/django-imagekit

```
def get_image_for_model(path):
  """"
```
returns SimpleUploadedFile from a `path`. Reads mimetype and filecontent """"

from django.core.files.uploadedfile import SimpleUploadedFile import mimetypes as mime  $im = open(path)$  $c = im.read()$ im.close() m = mime.guess\_type(path) uf = SimpleUploadedFile(path, c, m) return uf

image\_path = settings.MEDIA\_ROOT + 'testdata/mega\_fox.png' image = \_get\_image\_for\_model(image\_path)  $megan_fox = Hottie. objects. create(name = 'Megan Fox', image =$ image, movie = 'Transformers')

### **Django**

class ProfileTest(TestCase):

def tearDown(self): for profile in Profile.objects.all(): profile.delete();

### **Python**

import os os.remove(path)

## TDD for better, faster and leaner apps

def \_upload\_file(request):

#### """ Upload file to the server. """""

if request.method == 'POST': #print request.POST #get the user who is posting user\_id = request.POST.get('check') user = User.objects.get(pk=user\_id) title = request.POST.get('title')

if not user.get\_profile().is\_business: print "404 Reason: Not a business user!" raise Http404()

# check the number of uploaded books vs plans left\_catalogs = left\_books(user) if left catalogs  $\leq 0$ : print "404 Reason: user reached plan's catalog number limit" raise Http404()

folder = request.POST.get('folder') if request.FILES:

filedata = request.FILES['Filedata'] file\_name, file\_ext = os.path.splitext(filedata.name) #file\_name, file\_ext = filedata.name.split('.') #might need improvment for pdf files with . in names

# folder name is the organisation slug org = getUsersOrganisation(user) if not org: print "404 Reason: The user is not a member of an Organisation" raise Http404() folder\_name = os.path.join(org.slug, file\_name)

# Check if tmp exists tmp\_dir = os.path.join(settings.MEDIA\_ROOT, 'tmp') if not os.path.isdir(tmp\_dir): os.makedirs(tmp\_dir)

# create the book object b = Book(title = file\_name, original = filedata, path = folder\_name, user = user, organisation = org) b.save()

#send the pdf file for processing ConvertBook.objects.create(book=b)

#print b.pk # This is the tricky part, we need to send a response str back to the flash object # to trigger the onComplete function. return HttpResponse(str(b.pk))

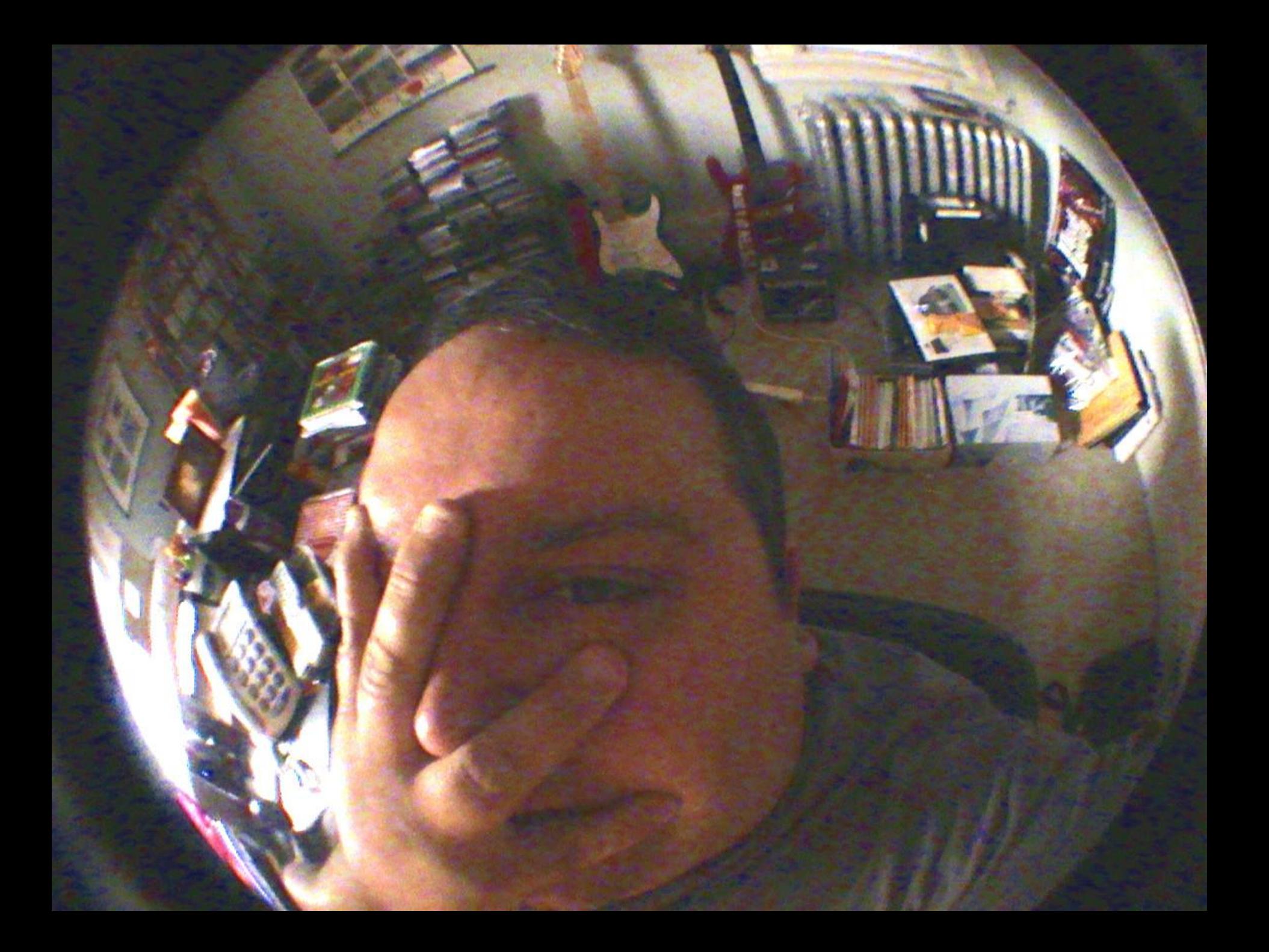

### **Code was:**

- dirty
- long
- hard to change
- prone to bugs and long debugging sessions

#### views.py

```
def buy(request, item id = None):
  item = get object or 404(Item, id = item id)
  if request.method == 'POST':
    form = BuyItemForm(request.POST)
    if form.is valid():
      cd = form.cleaned_data
      user, profile = Profile.objects.create_user(cd)
      buyer = Buyer.objects.create(user = user, item = item) 
      EmailValidation.objects.add(user = user, email = user.email)
      return HttpResponseRedirect(reverse('item_pay', args = [buyer.id]))
  else:
```

```
form = BuyItemForm(initial = {^{\prime}}country': 'Singapore', 'city': "444"})
return render_to_response('items/buy.html', locals(), context_instance=RequestContext(request))
```
#### tests.py

def test\_accepting\_item(self): item = \_create\_item(self) user = User.objects.create\_user('john', 'john@son.com', '123456') buyer = Buyer.objects.create(user = user, item = item) self.assertEquals(User.objects.count(), 1) self.assertEquals(Buyer.objects.count(), 1) self.assertEquals(item.buyer\_set.count(), 1) self.assertEquals(item.get\_percentage\_sold(), 0.0) def test\_max\_buyers(self): item = \_create\_item(self) item.max\_available = 10 item.minimum\_for\_item = 5 item.save() resp = self.client.get('/') self.assertContains(resp, 'more to go') for i in range(1, 12): user = User.objects.create\_user('john%s' % i, 'john%s@son.com' % i, '123456') buyer = Buyer.objects.create(user = user, item = item, payed = True) if i < item.minimum for item: resp = self.client.get('/') self.assertContains(resp, 'more to go') elif i == item.minimum for item: self.assertTrue(item.minimum\_reached()) resp = self.client.get('/') self.assertContains(resp, 'is ON!') elif i > item.minimum\_for\_item and i < item.max\_available: resp = self.client.get('/') self.assertContains(resp, 'is ON!') resp = self.client.get('/') self.assertContains(resp, 'Ding Ding Ding') self.assertEquals(Buyer.objects.count(), 10) self.assertEquals(Item.objects.count(), 2) self.assertTrue(item.is\_closed()) # double check number of people who # bought AND payed self.assertEquals(item.count\_sold(), 10) last\_name = 'Cole', address = "55 Main Londong Stree", zip = '123456', mobile = '12345678')

# item buy page should be off limits now resp = self.client.get(reverse('buy\_item', args = [item.id])) self.assertRedirects(resp, reverse('closed\_item')) def test\_fill\_buy\_form(self): item = create item(self) resp = self.\_get\_and\_check(reverse('buy\_item', args = [item.id])) data = dict(email = 'cheryl@cole.com', first\_name = 'Cheryl', resp = self.client.post(reverse('buy\_item', args = [item.id]), data = data) self.assertEquals(Profile.objects.count(), 0) self.assertEquals(User.objects.count(), 0) self.assertEquals(Buyer.objects.count(), 0) data['city'] = '282' data['country'] = 'United Kingdom' resp = self.client.post(reverse('buy\_item', args = [item.id]), data = data) self.assertEquals(Profile.objects.count(), 1) self.assertEquals(User.objects.count(), 1) self.assertEquals(Buyer.objects.count(), 1) self.assertEquals(User.objects.all()[0].first\_name, "Cheryl") self.assertEquals(User.objects.all()[0].last\_name, "Cole") buyer = Buyer.objects.all()[0] self.assertRedirects(resp, reverse('pay\_item', args = [buyer.id])) self.assertEquals(len(mail.outbox), 1) # check the source of paypal redirect page resp = self.client.get(reverse('pay\_item', args = [buyer.id])) #print resp.content # check the thank you page resp = self.client.get(reverse('thank\_you', args = [item.id])) self.assertContains(resp, 'Thank You') self.assertContains(resp, item.count\_items\_left())

the vehicle result has more than the more 1128 Inches de torgana al al carra especie de la consegue de la may  $= 46.06$ 在我的课程的人 经经济的法律的 the company of the company's complete property and the property of the company of an mail relations.

**ARIENS** 

MA.

**FEP** 

9291

937

374

 $583$ 

283

n. having the specific a of the dismini-buy

HADN' NUMBER COMPANY DE ST tain the corner (fratorist) cretisming furth view, Guid with

Inits of the cerestral element cathe, ChockElesent IslamsM1d, VA **College Co** 

J. Clecks the validity of the index 12 Cindex on >11. return off

JJ Estancto that allowed from the parks. Citizen (Florence Line - Citizen Lindex) /

// Clerks if the element is a new the LE TASAN Tattewi

staches . Principle for away allowed to July :  $41100$ 

> // Try to minte the alemnit from the immulture The silver control of the control of the

JJ IT the specialism mancenda culates the alternati AT Invoice == Discussioninityle (Serious) GACRO (Femavo (Vine) element101/ **HALL** 

Three are Illusted Land Teacher Store Commons

// Sctions the come of the aleman peture at war colorers **FREEDED THEREAT** 

presented a lower of concerning to the Permanental at

 $T$ .

the to resulting Coronacatest inc. School Links

antibalunquoterefutuno **ARABOT** L' -1:15 the slement

5.4

相当组织的

**Lightness** 

tring(), communici  $1.65$ u.

Lisa (ABIT)

к

#### **TDD enables to write lean code.**

What is that?

Faster to change and with a smaller chance of breaking other parts.

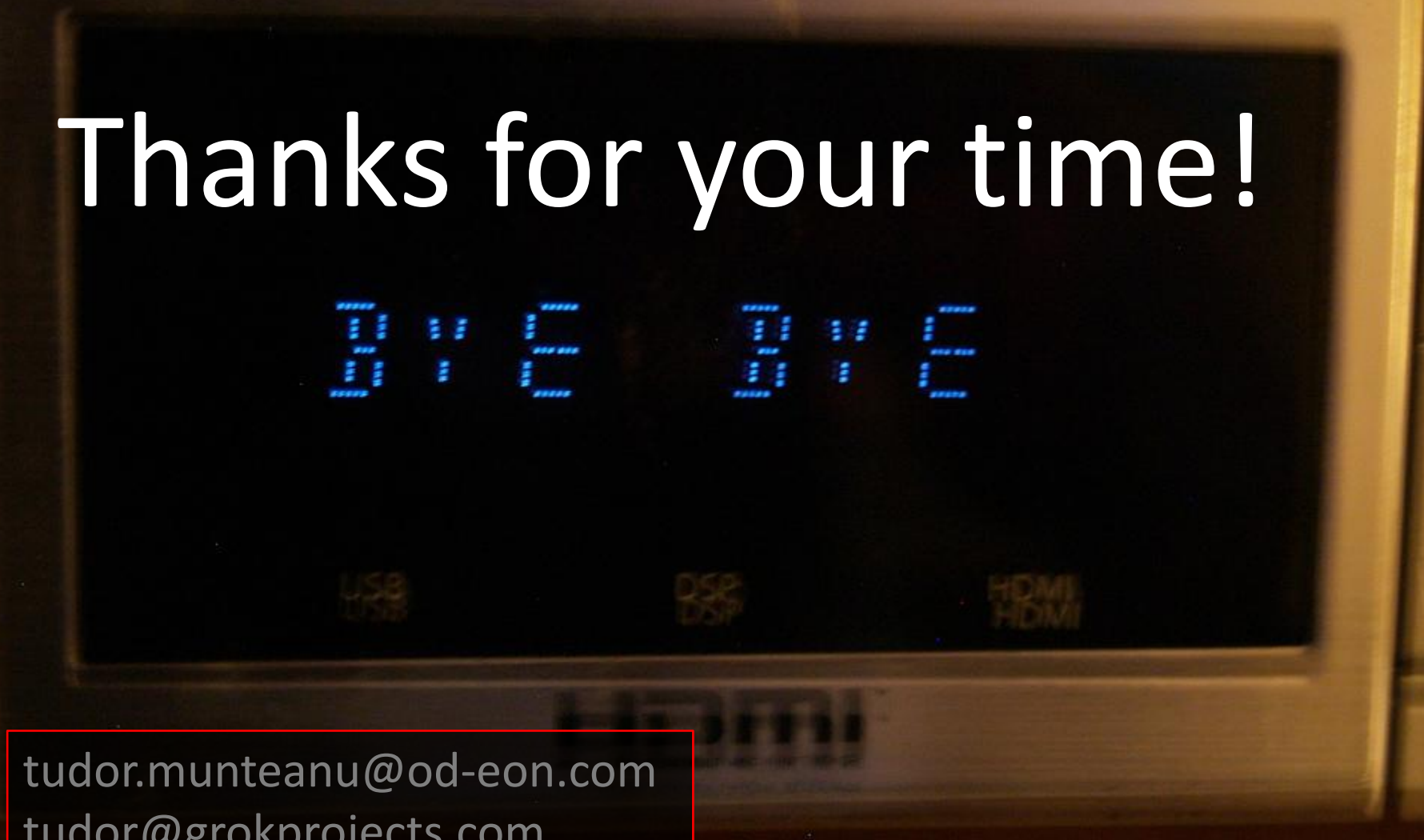

tudor@grokprojects.com twitter.com/tudorizer